# Package 'RcppJagger'

June 9, 2023

Title An R Wrapper for Jagger

Version 0.0.2

Description A wrapper for Jagger, a morphological analyzer proposed in Yoshi-naga (2023) [<arXiv:2305.19045>](https://arxiv.org/abs/2305.19045). Jagger uses patterns derived from morphological dictionaries and training data sets and applies them from the beginning of the input. This simultaneous and deterministic process enables it to effectively perform tokenization, POS tagging, and lemmatization.

License GPL-2

**Depends**  $R$  ( $>= 4.0$ )

Encoding UTF-8

SystemRequirements C++17

RoxygenNote 7.2.3

URL <https://shusei-e.github.io/RcppJagger/>,

<https://www.tkl.iis.u-tokyo.ac.jp/~ynaga/jagger/index.en.html>

BugReports <https://github.com/Shusei-E/RcppJagger/issues>

LinkingTo Rcpp

**Imports** cli ( $> = 3.6.1$ ), purrr ( $> = 1.0.0$ ), Rcpp ( $> = 1.0.7$ ), rlang ( $> =$ 1.1.0)

**Suggests** dplyr  $(>= 1.1.0)$ , test that  $(>= 3.1.5)$ , tibble

Config/testthat/edition 3

LazyData TRUE

NeedsCompilation yes

Author Shusei Eshima [aut, cre] (<<https://orcid.org/0000-0003-3613-4046>>), Naoki Yoshinaga [ctb]

Maintainer Shusei Eshima <shuseieshima@gmail.com>

Repository CRAN

Date/Publication 2023-06-08 22:22:56 UTC

## <span id="page-1-0"></span>R topics documented:

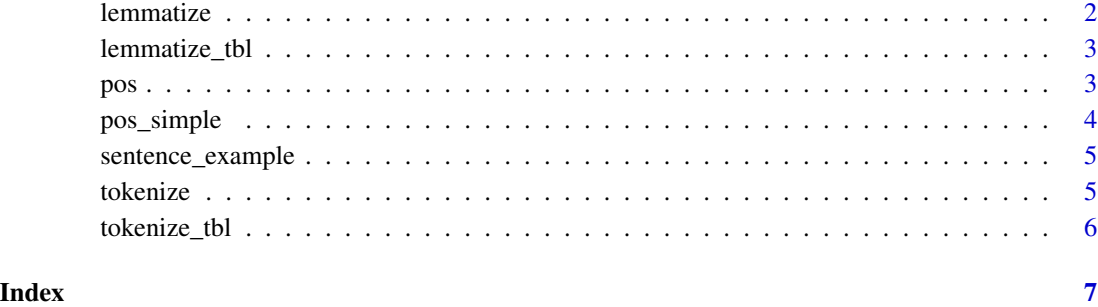

#### lemmatize *An R wrapper for Jagger's lemmatizer*

#### Description

An R wrapper for Jagger's lemmatizer

#### Usage

```
lemmatize(input, model_path = NULL, keep = NULL, concat = TRUE)
```
#### Arguments

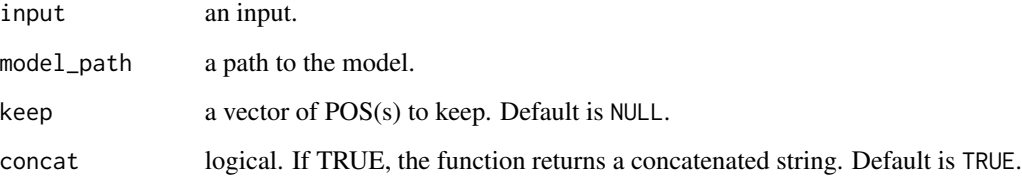

#### Value

a vector (if concat = TRUE) or a list (if concat = FALSE).

#### Examples

```
data(sentence_example)
res_lemmatize <- lemmatize(sentence_example$text)
```
<span id="page-2-0"></span>

#### Description

An R wrapper for Jagger's lemmatizer (a tibble input)

#### Usage

```
lemmatize_tbl(tbl, column, model_path = NULL, keep = NULL)
```
#### Arguments

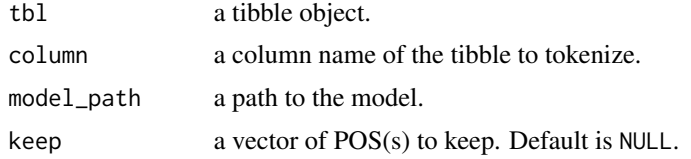

#### Value

a tibble.

#### Examples

```
data(sentence_example)
res_lemmatize <- lemmatize_tbl(tibble::as_tibble(sentence_example), "text")
```
pos *An R wrapper for Jagger's POS tagger*

#### Description

An R wrapper for Jagger's POS tagger

#### Usage

```
pos(input, model_path = NULL, keep = NULL, format = c("list", "data.frame"))
```
#### Arguments

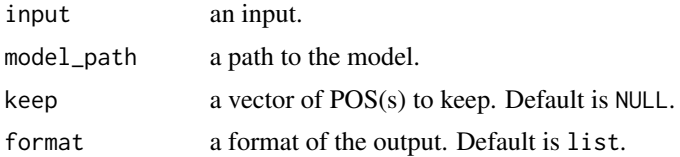

#### Value

a list object.

#### Examples

```
data(sentence_example)
res_pos <- pos(sentence_example$text)
```
pos\_simple *An R wrapper for Jagger's POS tagger (only returning POS)*

#### Description

An R wrapper for Jagger's POS tagger (only returning POS)

#### Usage

```
pos_simple(
  input,
 model_path = NULL,
 keep = NULL,
 format = c("list", "data-frame"))
```
#### Arguments

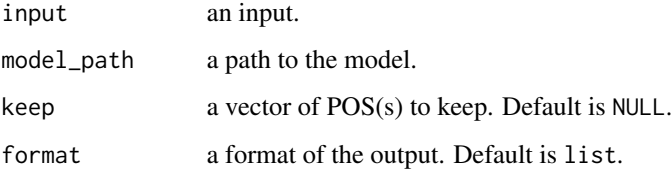

#### Value

a list object.

#### Examples

```
data(sentence_example)
res_pos <- pos_simple(sentence_example$text)
```
<span id="page-3-0"></span>

<span id="page-4-0"></span>sentence\_example *An example sentence*

#### Description

An example sentence

#### Usage

sentence\_example

#### Format

A data.frame with a single row and a single column:

text a sentence in Japanese

#### Source

Aozora Bunko: https://www.aozora.gr.jp/

tokenize *An R wrapper for Jagger's tokenizer*

#### Description

An R wrapper for Jagger's tokenizer

#### Usage

```
tokenize(input, model_path = NULL, keep = NULL, concat = TRUE)
```
#### Arguments

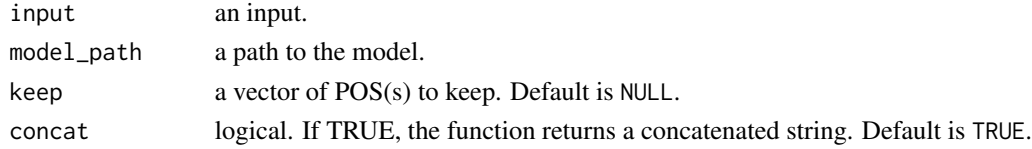

### Value

a vector (if concat = TRUE) or a list (if concat = FALSE).

#### Examples

data(sentence\_example) res\_tokenize <- tokenize(sentence\_example\$text)

<span id="page-5-0"></span>

#### Description

An R wrapper for Jagger's tokenizer (a tibble input)

#### Usage

```
tokenize_tbl(tbl, column, model_path = NULL, keep = NULL)
```
#### Arguments

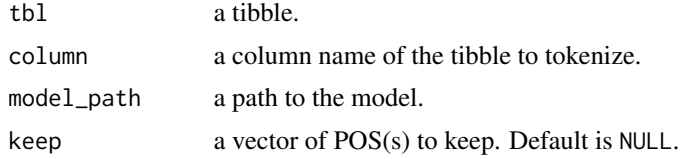

#### Value

a tibble.

#### Examples

```
data(sentence_example)
res_tokenize <- tokenize_tbl(tibble::as_tibble(sentence_example), "text")
```
# <span id="page-6-0"></span>Index

∗ datasets sentence\_example, [5](#page-4-0)

lemmatize, [2](#page-1-0) lemmatize\_tbl, [3](#page-2-0)

pos, [3](#page-2-0) pos\_simple, [4](#page-3-0)

sentence\_example, [5](#page-4-0)

tokenize, [5](#page-4-0) tokenize\_tbl, [6](#page-5-0)